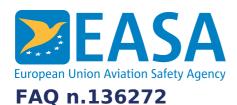

# FAQs:

Easy Access Rules XML

### **Question:**

## How can we use the eRules XML in a mobile application?

#### **Answer:**

This can be done in countless ways. The following is just a few examples.

- 1. Use a PDF rendering of the file for the mobile application
- 2. Convert the content to JSON format for processing/use in the mobile app
- 3. Convert the content to HTML format for processing/use in the mobile app
- 4. Split the XML-file into topic modules, including topic metadata and then feed the modules into a database/search application (as XML, HTML, or JSON) and then let the mobile app use the search API/web service of the database/search application to get just the right topic needed, based on the situation

...and there are probably countless other variations of this.

### Last updated:

28/06/2022

#### Link:

https://www.easa.europa.eu/en/faq/136272